## **TEST DE RESPUESTA ESCRITA**

Actividad para responder el cuestionario en forma escrita

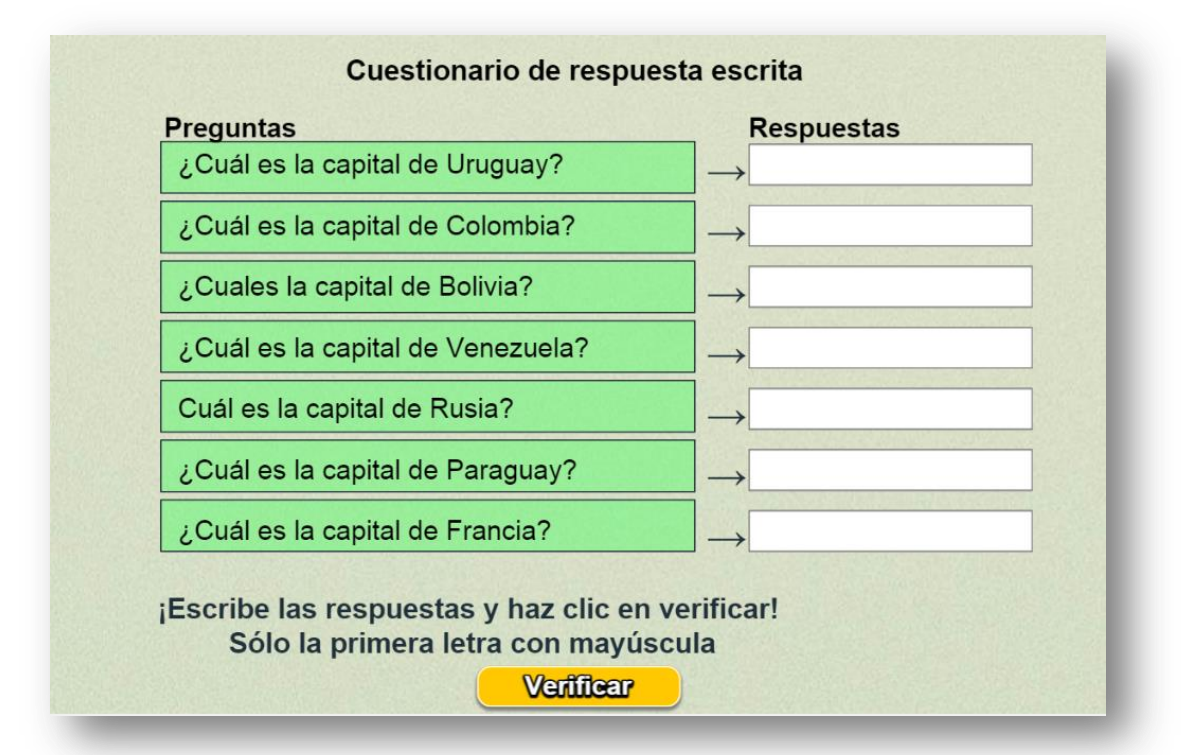

```
<script type="descartes/vectorFile"
\overline{0}'Cuál es la capital de Rusia?'
'Moscú'
'¿Cuál es la capital de Francia?'
'París'
'¿Cuál es la capital de Colombia?'
'Bogotá'
'¿Cuál es la capital de Venezuela?'
'Caracas'
'¿Cuál es la capital de Brasil?'
IDia de Janoirol
```
Las modificaciones para cambiar la actividad se hacen al final del archivo indexb.html, que puede contener hasta 24 preguntas (mínimo siete), la plantilla se ha diseñado para escoger al azar siete preguntas (el primer dato no se debe modificar), los siguientes datos son las preguntas con sus respuestas a continuación, todas encerradas en comillas simples.